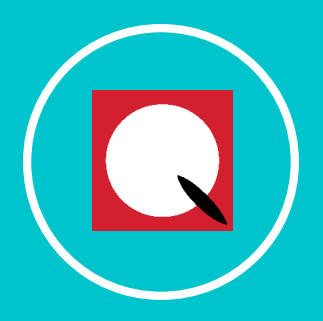

## C o n n e c t e d C o m m e r c e Q U I V E R S

RETAILER GETTING STARTED

W W W . Q U I V E R S . C O M

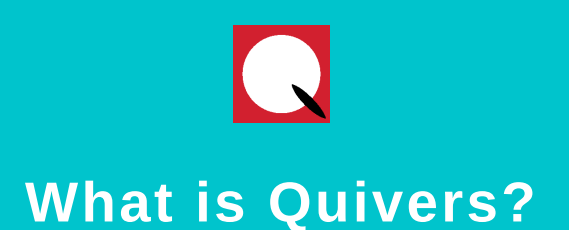

Quivers is a Connected Commerce SaaS provider with clients located globally. The Connected Commerce solution helps Brands take control of their online sales and fulfillment, selling their products using the Quivers Syndicated Product Information Management solution while fulfilling direct or through their retail channel via the Quivers Syndicated Order Management System.

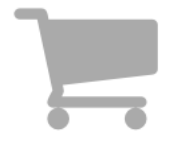

Brands build their products on Quivers, create Marketplaces to host those products in various channels online and begin selling.

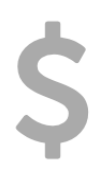

Retailers join Quivers to fulfill orders for Brands. Authorized Retailers are notified via email, text, or app that an order is available.

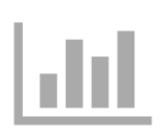

Businesses fulfill orders directly on the Quivers Admin Panel. Reporting is provided for realtime insights.

#### W W W . Q U I V E R S . C O M

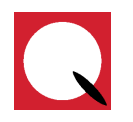

### **What Does Quivers Do for Retailers?**

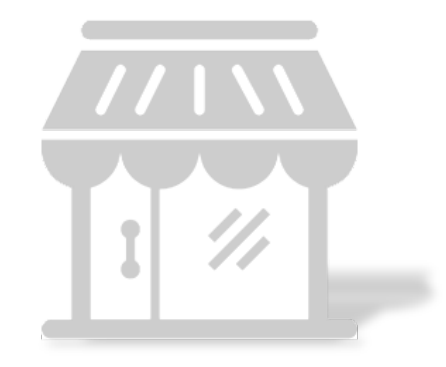

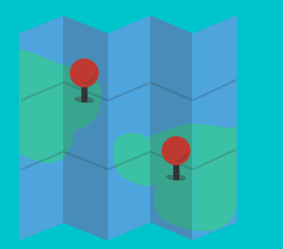

Quivers puts your retail shop on the map by connecting consumers closest to your shop's location.

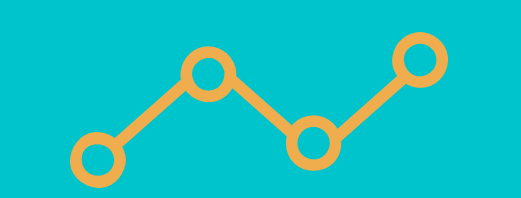

Analytics and consumer details on the Quivers Admin Panel deliver insights to which products are being sold online.

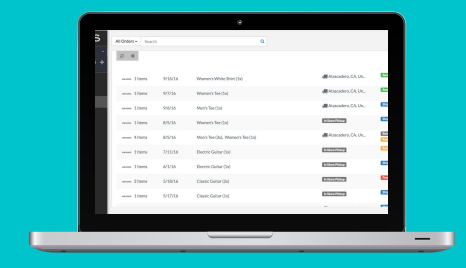

Without the need for an online store, Quivers provides the tools for retailers to participate in online orders.

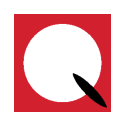

### **How to Become an Authorized Retailer**

1. Signup on Quivers.com 2. Find and connect or

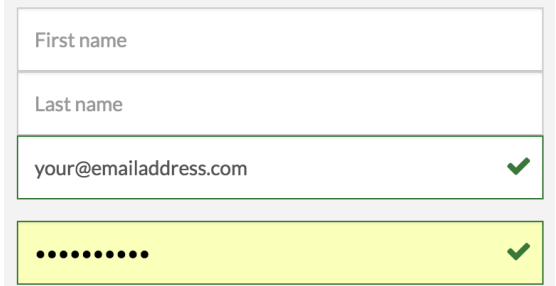

industry to expand the product lines you can  $full.$ 

**Invite to Quivers** 

invite Brands in your messaging, emails, and 3. Set up text app notifications for order claiming.

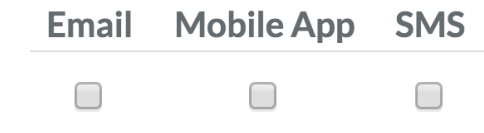

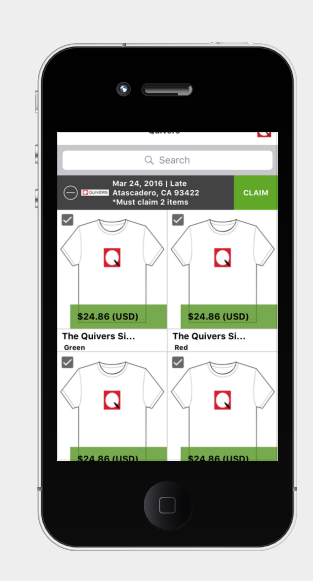

Get the Quivers mobile app to instantly claim new orders

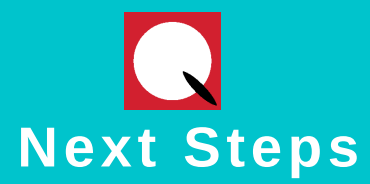

You will receive an invitation email with a link to sign-up on the Quivers Admin Panel.

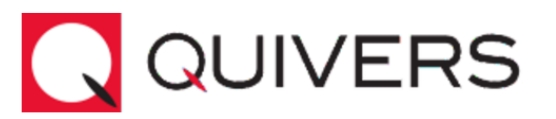

You have been invited to join the network of businesses that are partnering and helping each other grow their sales by Quivers.

I'd like to add you to my network on Quivers. Quivers International

If you have any questions as to why you were picked for this opportunity, please contact Quivers at marissa.robinson@quivers.com or Quivers at support@quivers.com.

**Click Here to Register!** 

We look forward to you joining us!

Thank you,

The Quivers Team www.Quivers.com

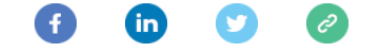

Copyright © 2017 Quivers International, Inc., all rights reserved.

This message is system generated. Please do not attempt to reply or send an email to this account

as it is not a managed email account.

#### WWW.QUIVERS.COM

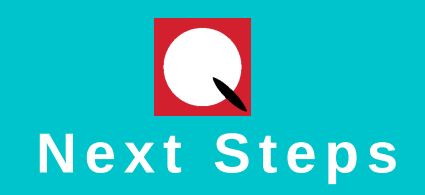

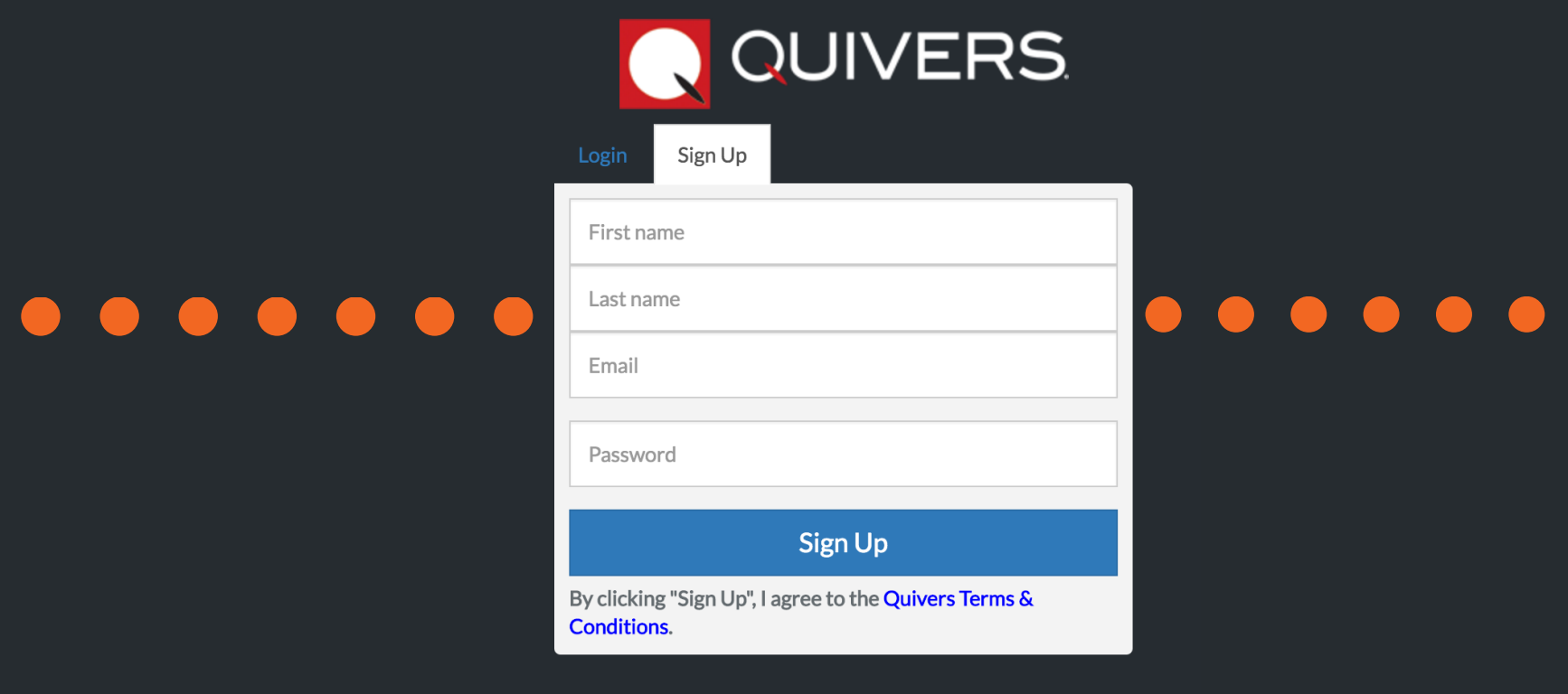

 $\bullet$ 

# **Enter First Name, Last Name, Email & Password.**

WWW.QUIVERS.COM

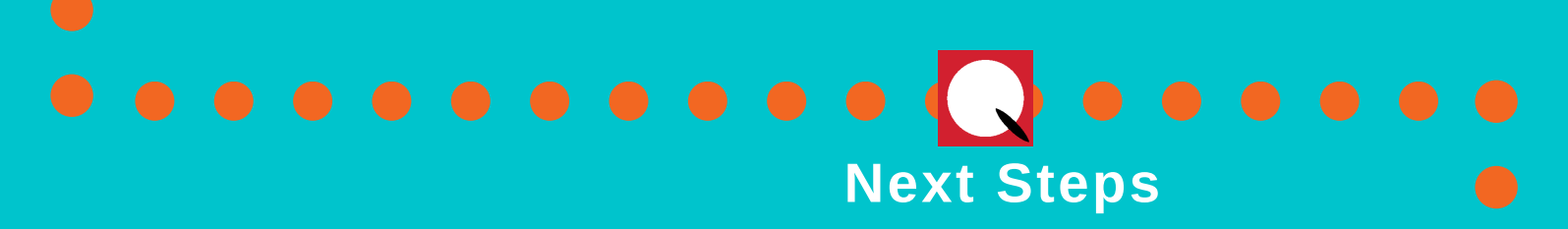

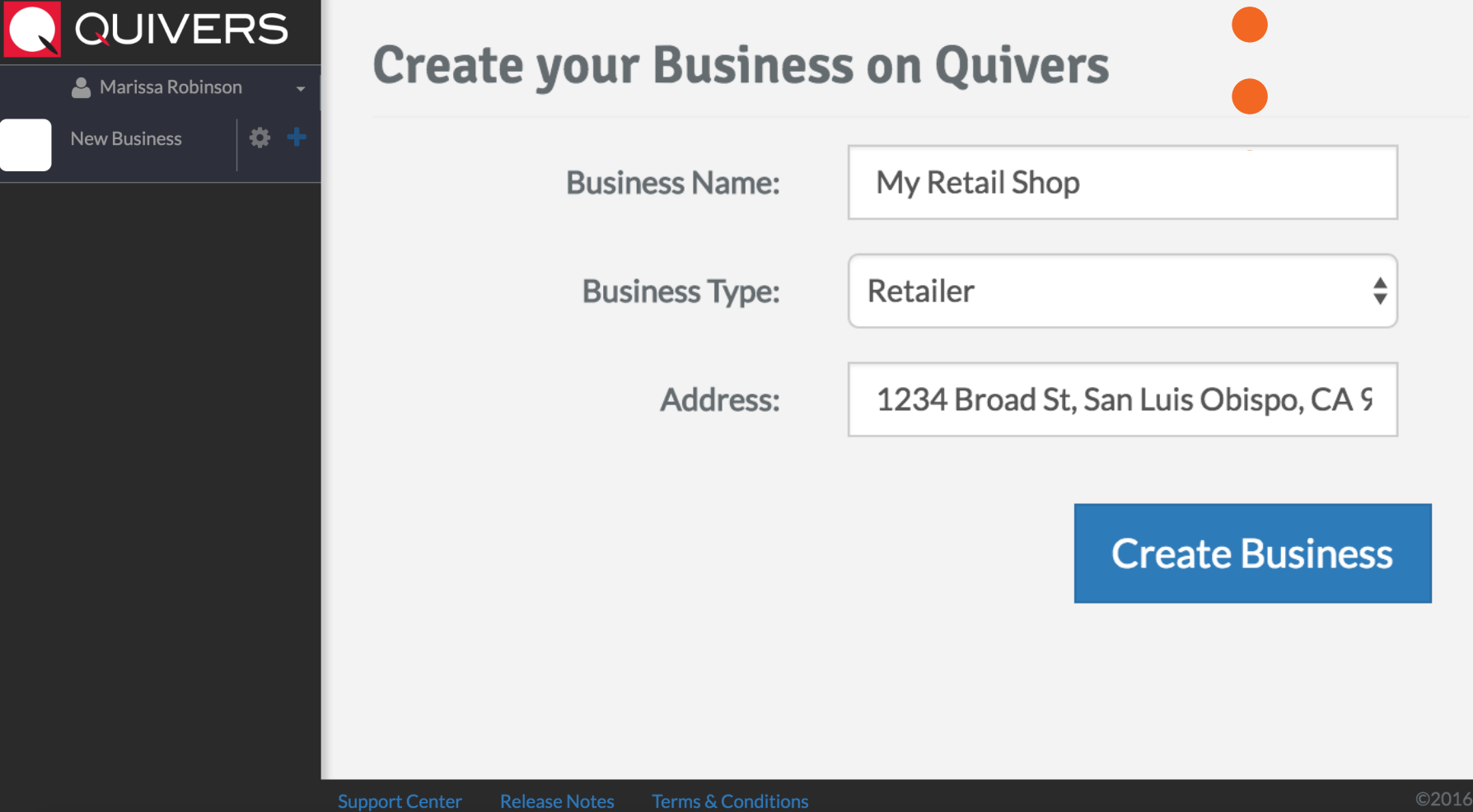

W W W . Q U I V E R S . C O M Add Business Name, Select Retailer as your "Business Type", and enter your business address.

Quivers International, Inc

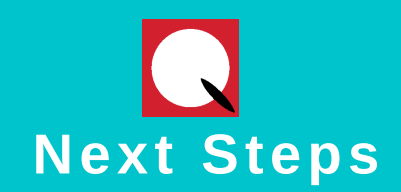

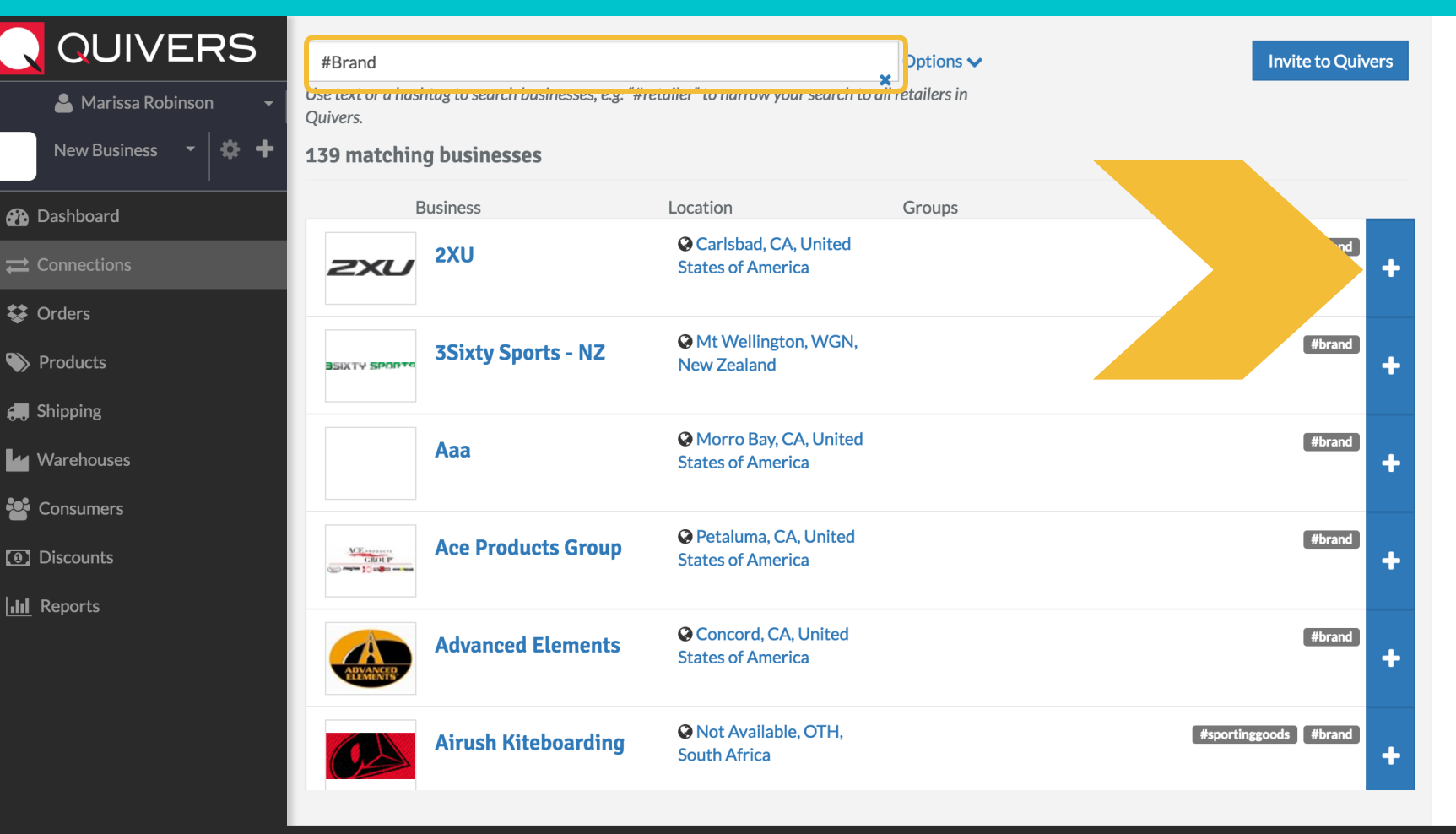

 $≭$  Orders

Access "Connections" in the Quivers Admin Panel to search for Brands and request to fulfill orders placed on their website.

**Release Notes** 

**Support Center** 

**Terms & Conditions** 

W W W . Q U I V E R S . C O M